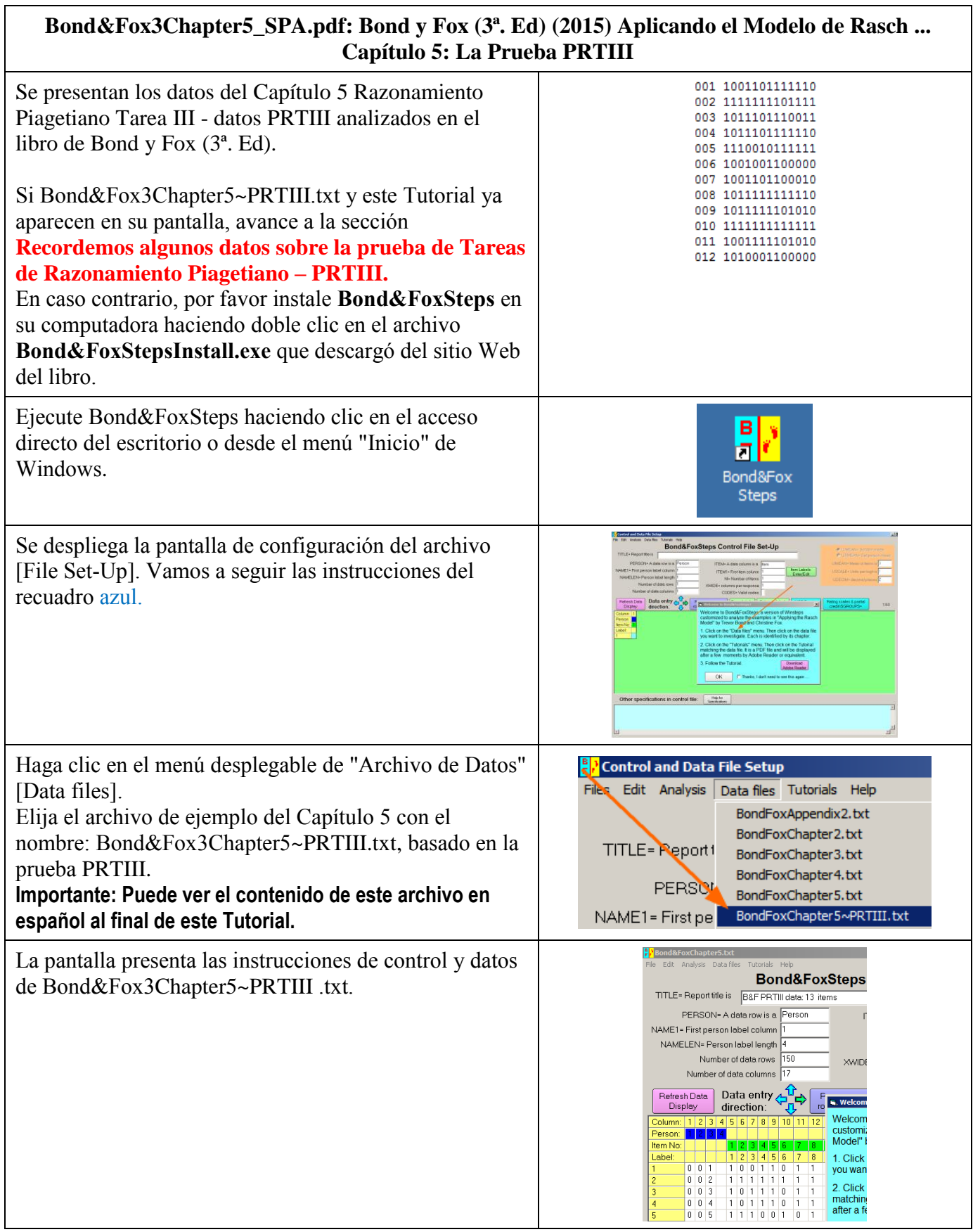

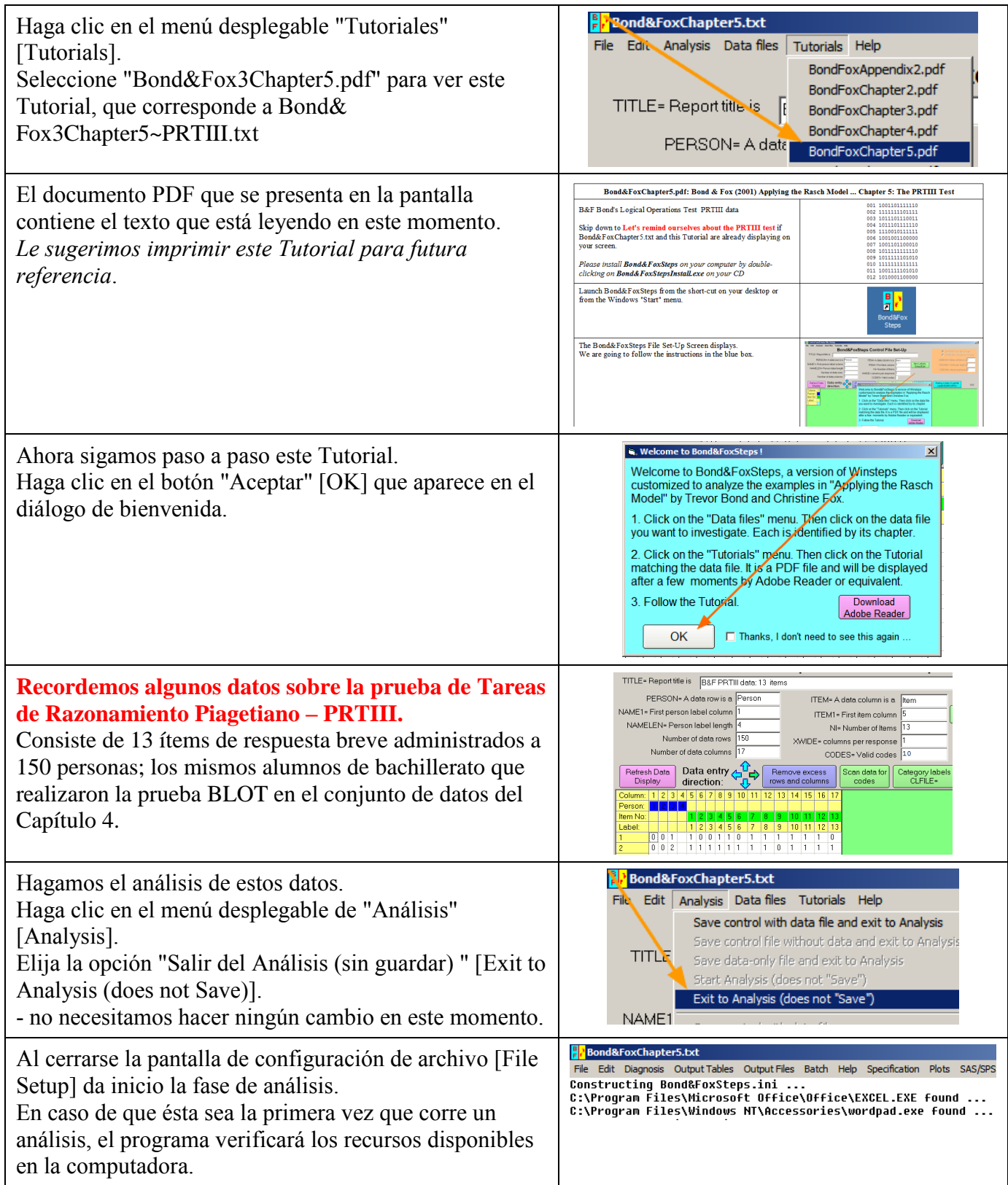

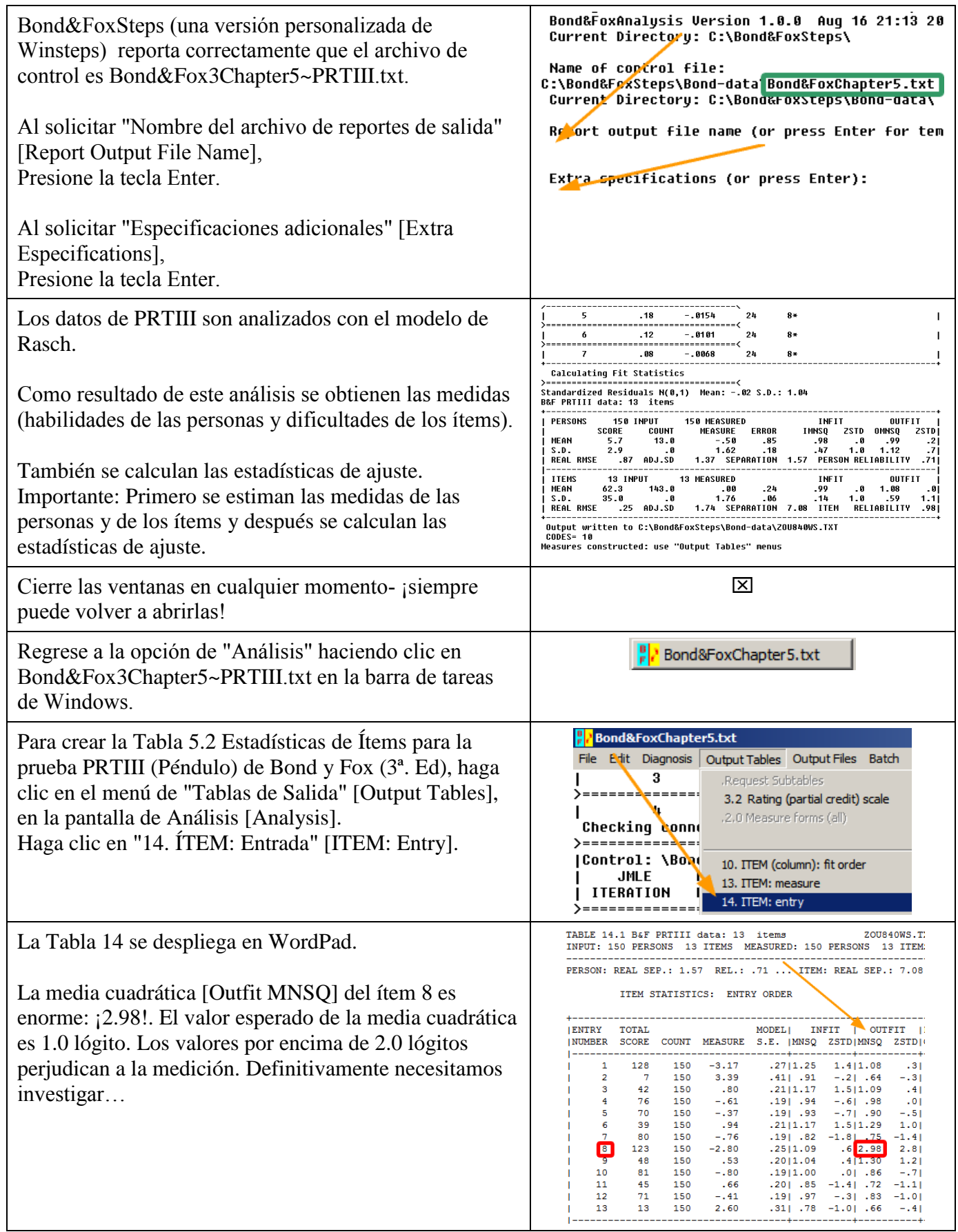

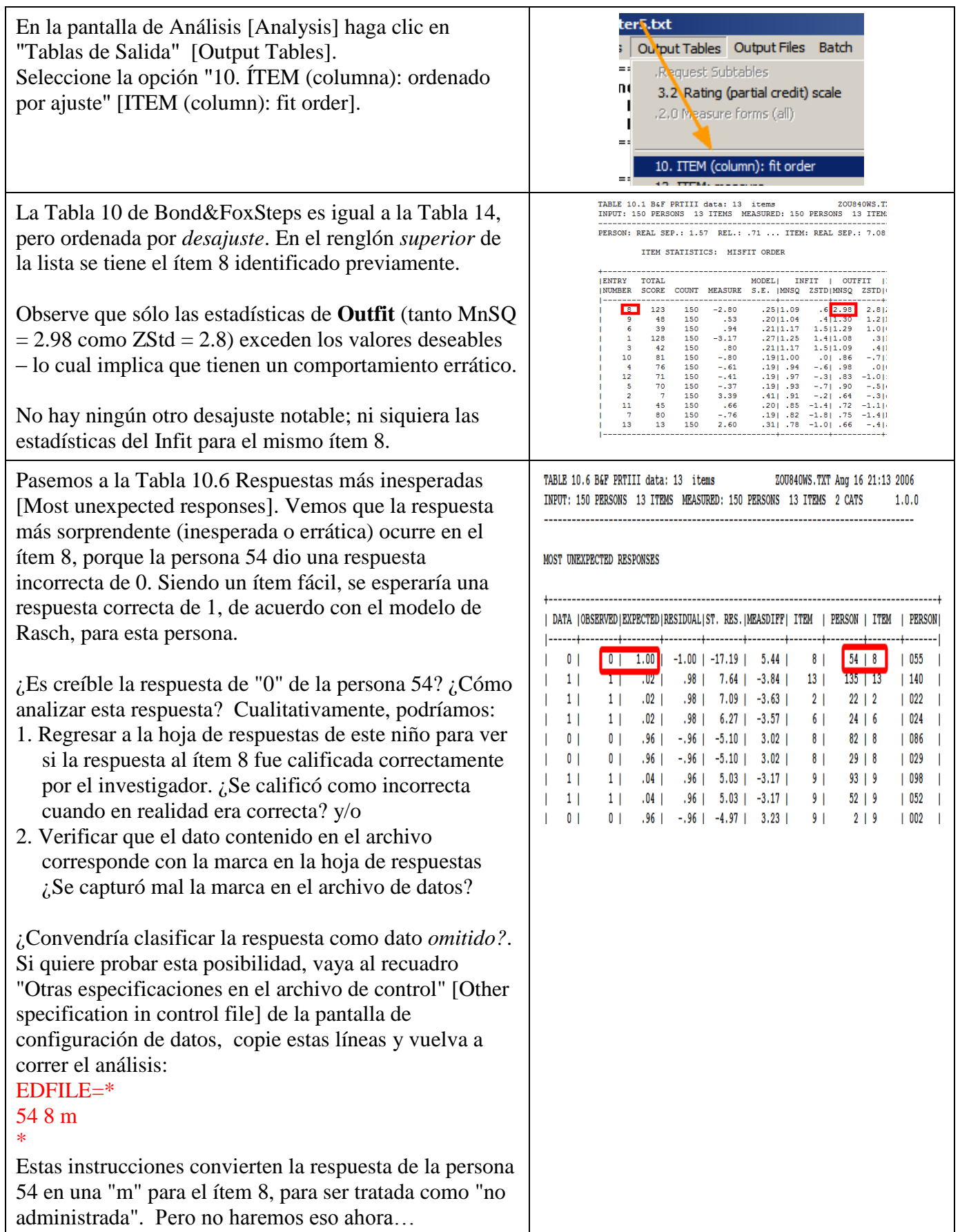

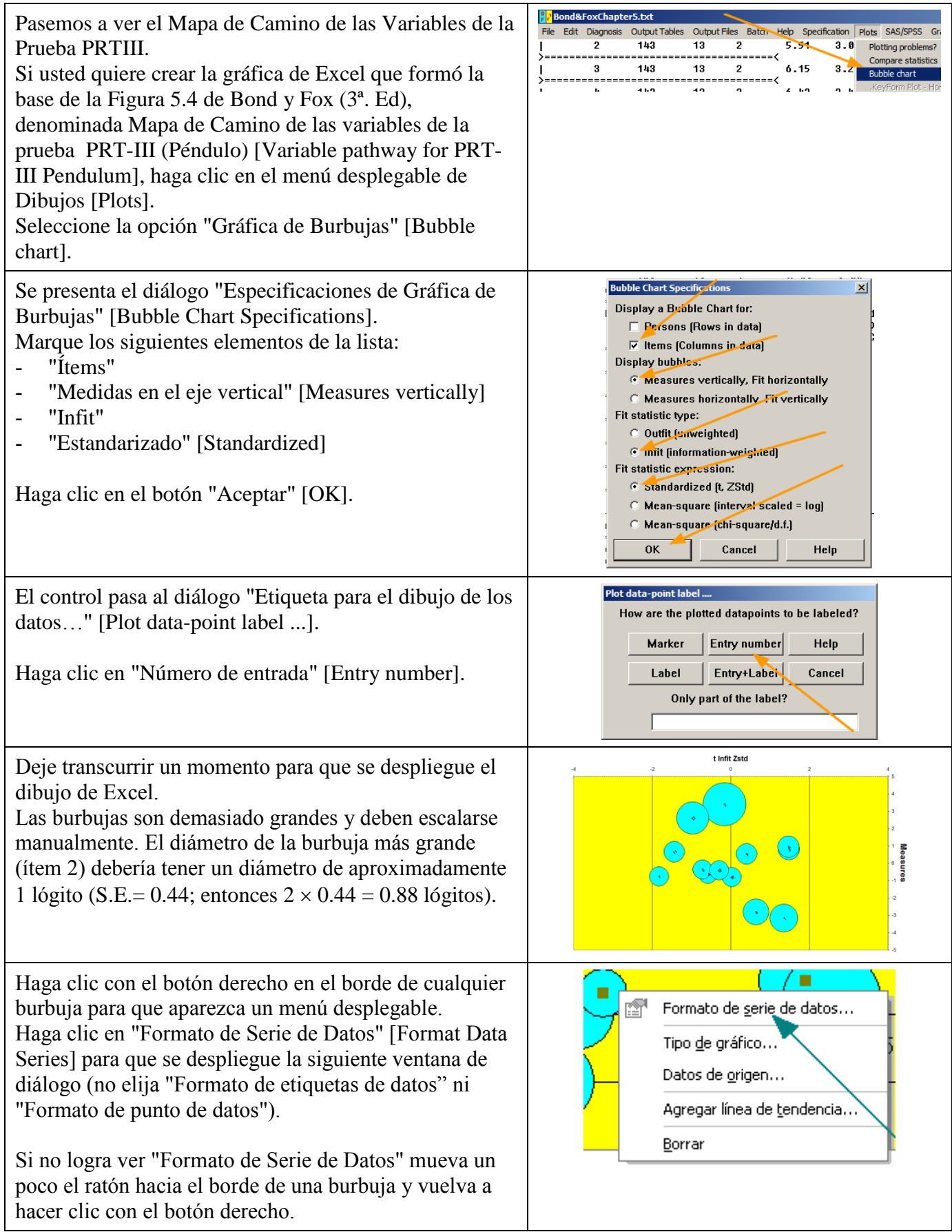

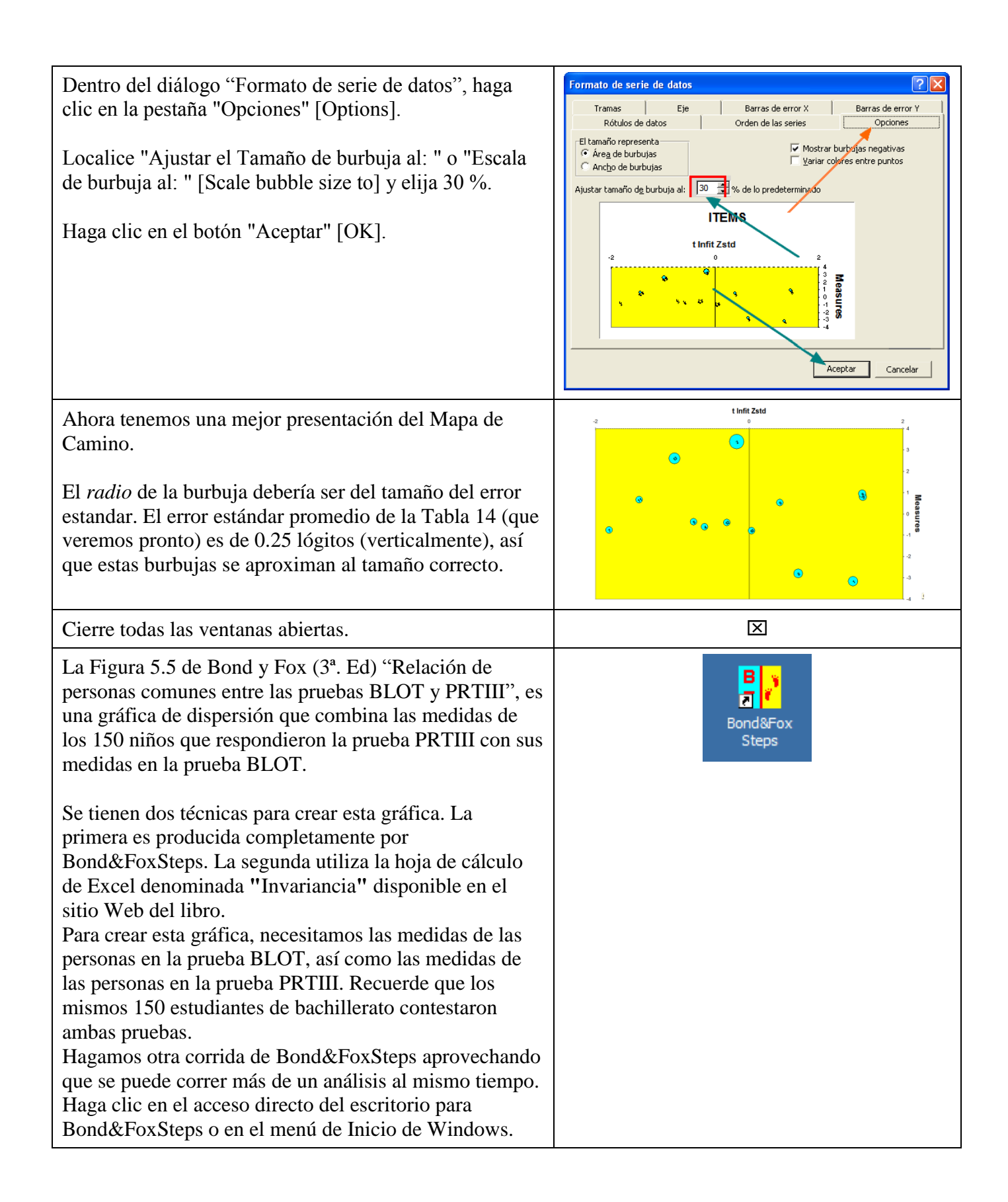

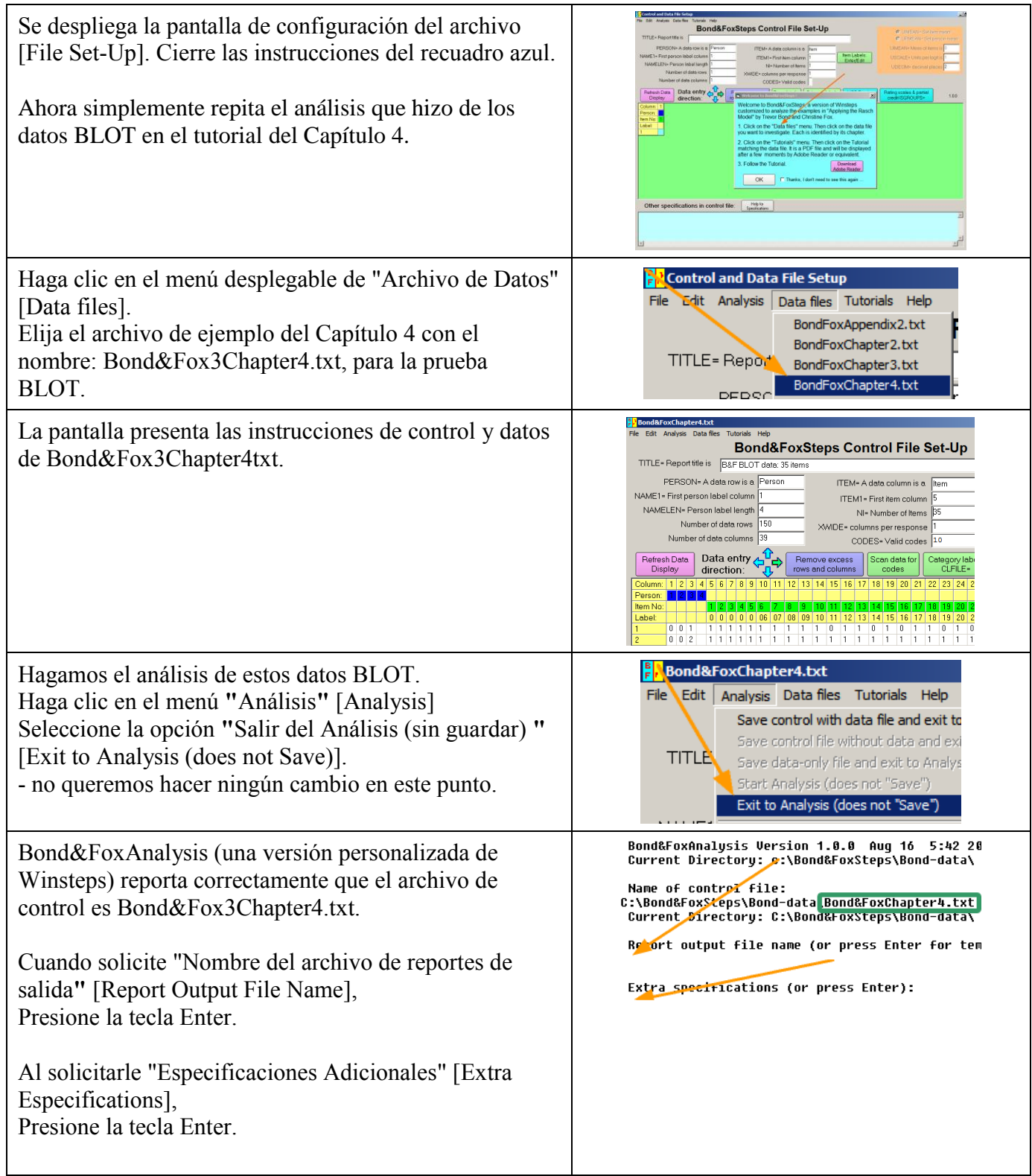

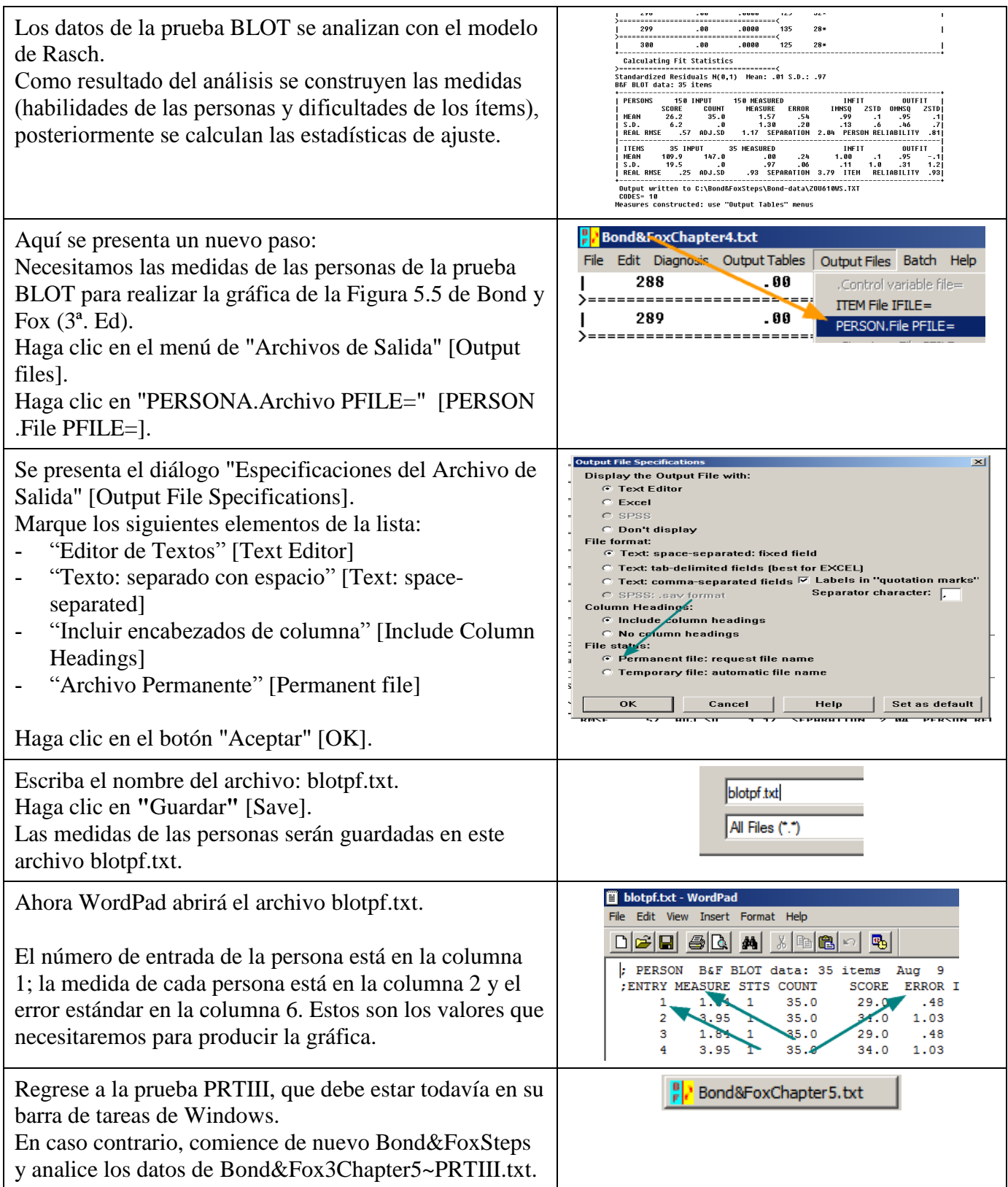

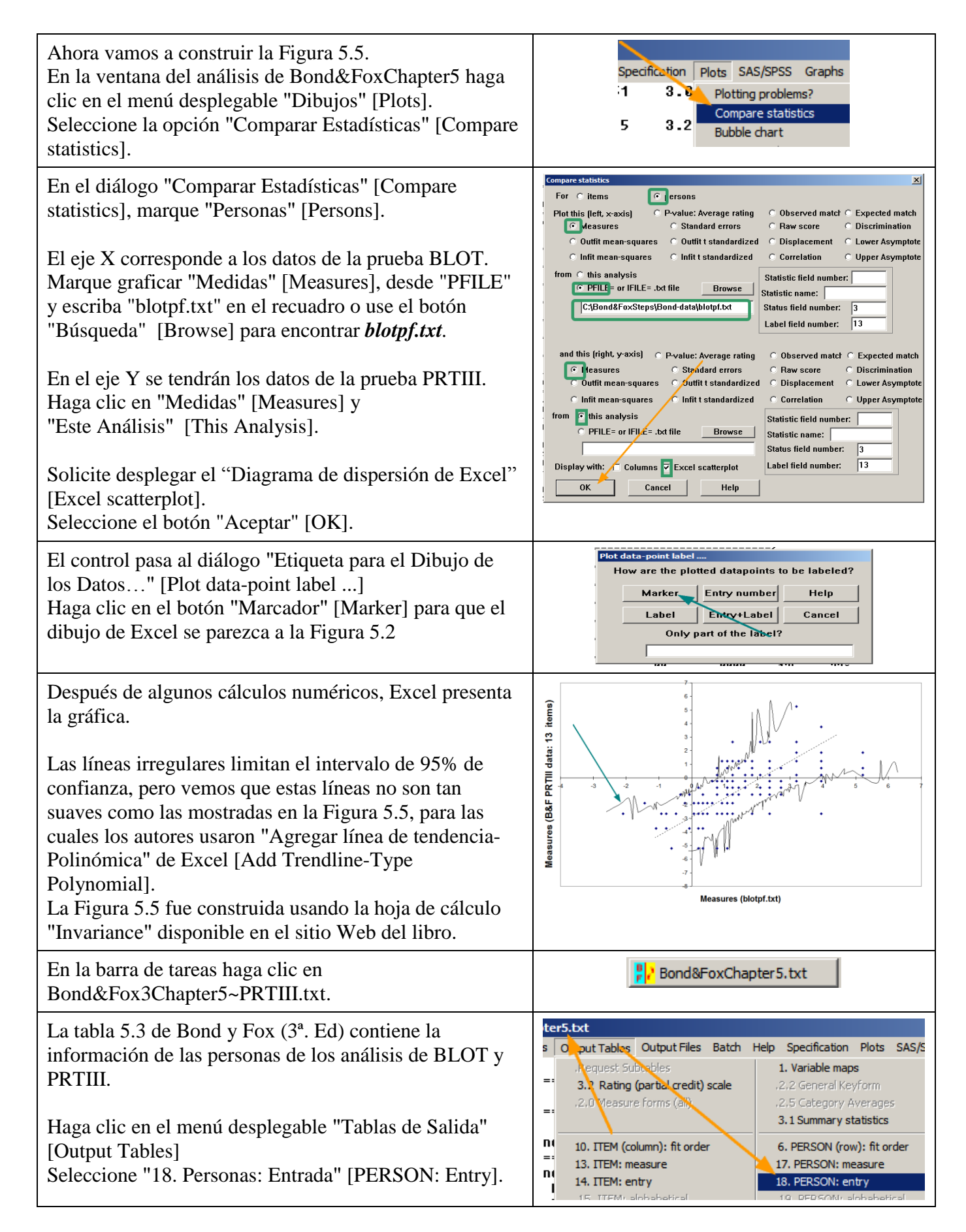

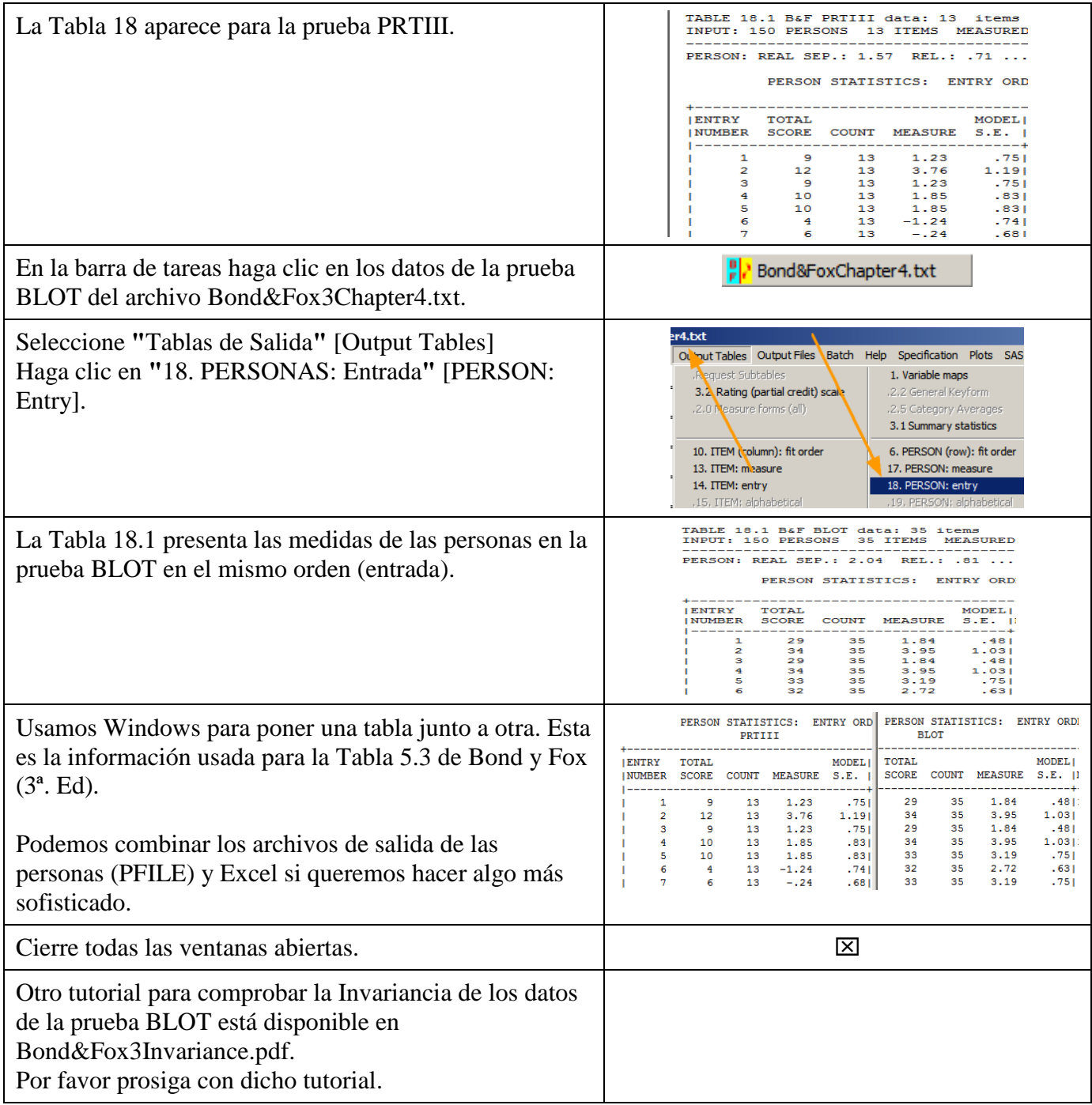

## **Contenido del archivo BondyFox3Cap5~PRTIII\_SPA.txt**

```
&INST ; Línea inicial (puede omitirse)
Title = "Datos Bond & Fox PRTIII"
Item1 = 5 ; La respuesta del primer ítem se ubica en la columna 5 NI = 13 ; Se utilizan los 13 ítems
               ; Se utilizan los 13 ítems
Namel = 1 \qquad \qquad ; La etiqueta de la persona inicia en la columna 1
Namelength = 3 ; La etiqueta de la persona tiene un ancho de 3 columnas
Xwide = 1 ; Cada observación tiene un ancho de 1 columna
Codes = 10 ; Los códigos válidos son "1" y "0"
Total = Yes ; Presenta el total de puntajes brutos
Chart = Yes ; Produce el gráfico de mapa de camino
Mnsq = No       ; Usa estadísticos estandarizados de ajuste
Uimean= 0 ; Media de dificultad de los ítems en 0 lógitos
Stbias= Yes ; Ajusta la estimación de sesgo
&End
1 ; Las etiquetas originales de los ítems del cuestionario PRTIII son números
2 ; Por favor use un texto para el ítem cuando sea posible!
3
4
5
6
7
8
Q10
11
12
13
END NAMES
001 1001101111110
002 1111111101111
. . .
158 1011100101010
```